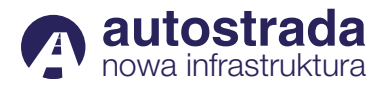

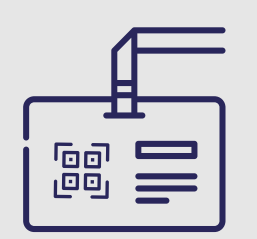

[Zarejestruj się na stronie](https://www.targikielce.pl/uzytkownik?ref=/przemyslowa-wiosna/rejestracja-zwiedzajacych) 1

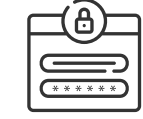

UWAGA! Na jeden adres mailowy może zarejestrować się jeden uczestnik!

Jak bezpłatnie wejść na targi Autostrada Nowa Infrastruktura?

Po rejestracji na wskazany Po rejestracji na wskazan<br>adres mailowy otrzymasz WEJŚCIÓWKĘ

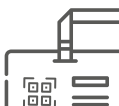

Wydrukuj go i złóż, tak aby kod QR był widoczny

3

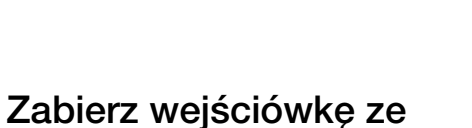

sobą w dniu wydarzenia

Życzymy miłego zwiedzania targów Autostrada Nowa Infrastruktura!

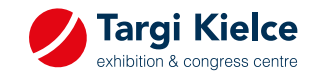

W terminalu podejdź do bramki wejściowej przyłóż voucher kodem QR do skanera 4

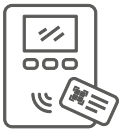

Bramka otworzy się automatycznie

Właśnie wszedłeś na targi BEZ KONIECZNOŚCI dodatkowych interakcji i stania w kolejce